# **B.Sc. III Year (Practical) Examination**

#### **Subject : Computer Science**

(With Effect From Annual 2011)

## **Paper- IV: Web Technologies Lab**

### **(Elective-1)**

#### **QUESTION BANK**

Time : 3 hours Max. Marks : 50

**Note :** Answer any **one** question.

#### **Lab Cycle**

- 1. Create a web page illustrating text formatting tags.
- 2. Create a web page to demonstrate font variations.
- 3. Prepare a sample code to illustrate three types of lists in HTML.
- 4. Using Nested tables create your Curriculum Vitae.
- 5. Create a form that accepts the information from the subscriber of a mailing system.
- 6. Design the page as follows:

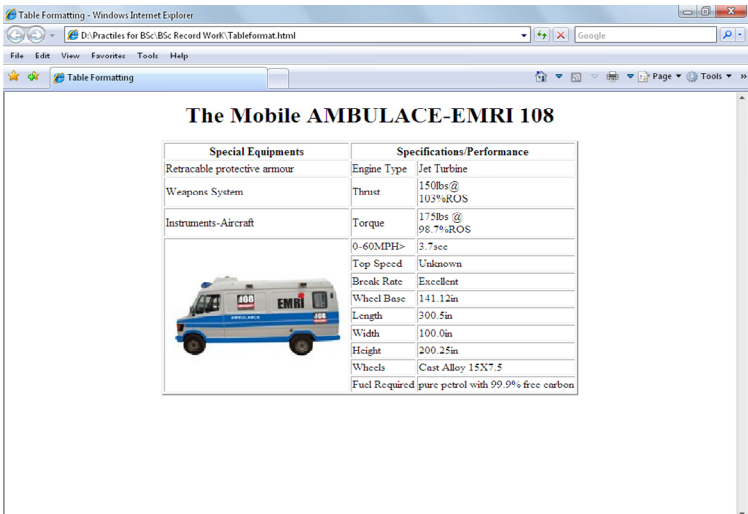

7. Using Table related tags align the images

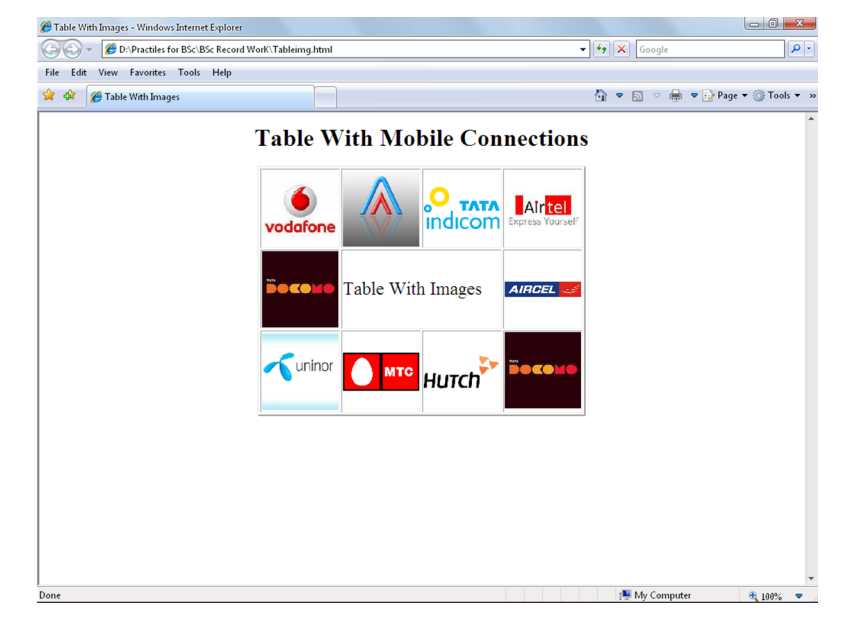

8. Using Frames Divide the web page as follows

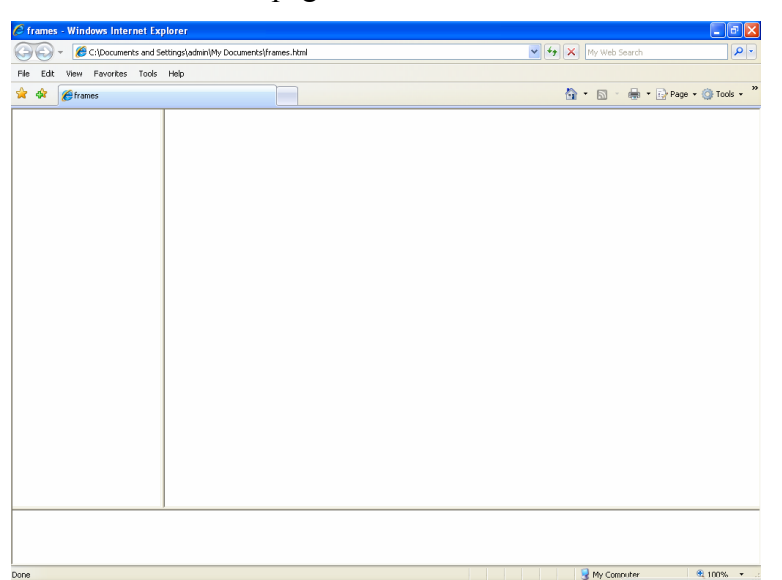

9. Design The page as follows

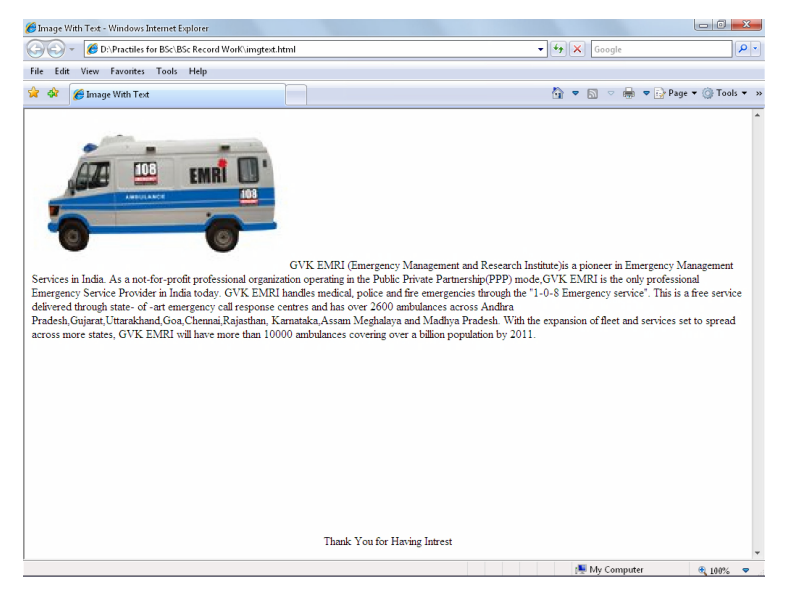

- 10. Illustrate with example the horizontal rulers in your page.
- 11. Explain hyper link example with target attribute as follows.

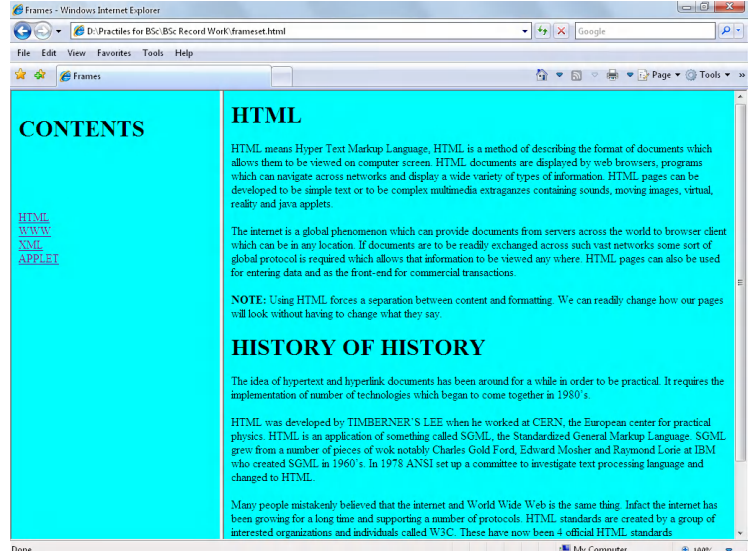

- 12. Create a java script program to accept the first, middle, last names of user and print them.
- 13. Evaluate the following :
	- a.  $"10" + "20"$
	- b. (10<8)?10:8

c.  $J=(i++)+(-i)+(+i)+(i++)$  where  $i=2$ 

..3..

- 14. Write a java script program to add two numbers.
- 15. Write a java script program to find the factorial of given number.
- 16. Write a java Script program to print all prime numbers.
- 17. Write a java script program to sort the array (Bubble Sort).
- 18. Write a java script program to evaluate the following mathematical Expression  $1+2/2!+3/3!+\ldots$ ………+n/n!.
- 19. Write a java script program to implement Stack methods in an Array.
- 20. Write a java script program to "Wish a user " at different hours of a day.
- 21. Prompt a user for the cost price and selling price of an article and output the profit and loss percentage.
- 22. Create a web page of customer profile for data entry of customer's in a Hotel, The profile should include Name, Address, Age, gender, Room Type (A/C, Non-A/C or Deluxe), Type of payment (Cash, Credit/Debit Card or Coupons).
- 23. Create an Online Bio-Data Form for the Current Employees in the organization.
- 24. Design the simple Calculator.
- 25. Write DHtml program to give different colors for different heading tags.
- 26. Using CSS invert the behavior of the <h1> to <h6> tags.
- 27. Create a sample code to illustrate the Inline style sheet for your web page.
- 28. Create a sample code to illustrate the External style sheet for your web page.
- 29. Create a sample code to illustrate the embedded style sheet for your web page.
- 30. Create a sample code to illustrate the procedure of creating user defined classes in CSS.

\*\*\*\*\*\*